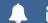

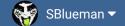

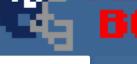

Forums

Downloads

Experiences ▼

Online Leagues ▼

Search...

Q

Home Page

Member map

Online Users

Staff

★ Home > Forums > Hacking/Emulation > Hacking Documentation > adjusting kick-off positions

✓ Mark site read

1

Follow

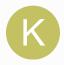

# adjusting kick-off positions

By konForce, January 2, 2005 in Hacking Documentation

Start new topic

Reply to this topic

### konForce

Member

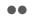

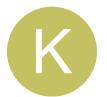

Members

1
26 posts

Posted January 2, 2005

This may be old news, but anyway:

TSB stores yards via two bytes, with 0x800 being midfield. Each yard is divided into 8 units. To move left 1 yard, subtract 8 pixels. To move right 1 yard, add 8 pixels.

This is stored in RAM at 0x7F (current line of scrimage) and 0x82 (original line of scrimage), with the low byte first. (0x0800 would be stored as 0x00 0x08.) During a play, the current yard line is stored in 0x93.

Yardlines do not swap automatically depending on which way you drive; instead they are hardcoded in two places, once for P1 and once for P2.

When setting the kick-off positions, TSB either loads the hardcoded bytes into the Y,X registers, loads the hardcoded bytes into the A register and then updates the RAM, or loads the bytes from the previous play into the A register and then updates the RAM.

The kick-off positions are set via Y,X registers at offsets **0x247B9** and **0x24031** for the first player and second player.

To change the position, simply modify the 2nd and 4th bytes. (They follow the a0 and a2 opcodes.)

The left 30 yard line is \$760.

The right 30 yard line is \$8A0.

To change player 1 to the 30:

0x247B9: a0 60 0x247BB: a2 07

To change player 2 to the 30:

0x24031: a0 A0 0x24033: a2 08

A simple formula for figuring out a yard's value:

1648 + (YL \* es' for LEFT side 2448 - (YL \* es' for RIGHT side

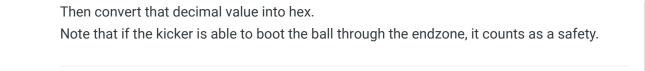

Tunnelrunner reacted to this

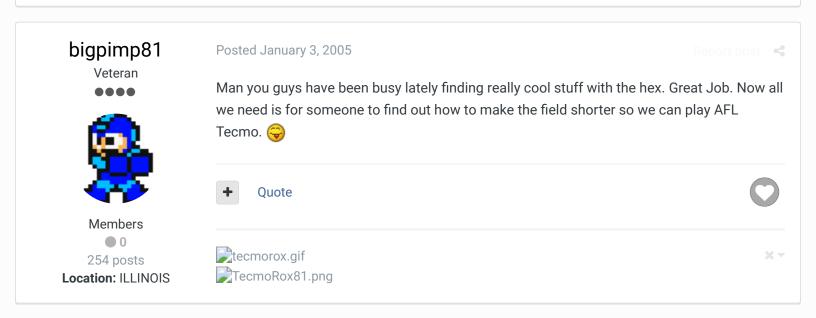

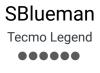

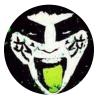

Members

• 289

1,048 posts

Location: San Jose, CA

Posted January 3, 2005

Quote

Or have a 4-3 alignment on defense.

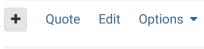

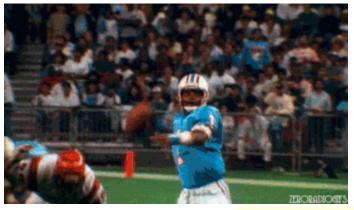

Check out my latest release: <u>Tecmo Super Bowl 2020 - SBlueman</u>

### **Edition**

Check out my other releases: SBlueman's Downloads

Have any SET commands to share? Post 'em up in this thread: <u>SET Command List (Use with NES TSB & TSBTool)</u>

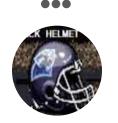

Members • 0 97 posts Location: tecmo hell

The respective kickoff positions in TSB3 are as follows:

Player 1 = **x10F2E** 

Player 2 = x10079

AM Rush

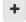

Quote

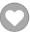

Even though I hold the TSB Hall Of Fame Helmet, I am NOT a Panthers fan, dammit! After 8 f\*cking years I actually have an all-time rom I can play... Yay

# fgqb#19nyj

**Promising Rookie** 

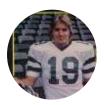

Members **Q** 22 77 posts

Posted January 29, 2017

Could anyone post an original TSB rom with the kickoff position at the 30. I'm trying to complete a 94 rom and this is one thing I need added.

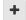

Quote

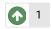

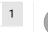

Tunnelrunner reacted to this

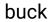

**DARRELL GREEN** 

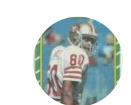

Members **2**,060

6,332 posts

Location: Tecmo Super

Street

Tecmo Titles: Lincoln V

(2015)

Posted January 29, 2017

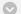

#### On 1/29/2017 at 7:53 AM, fgqb#19nyj said:

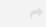

Could anyone post an original TSB rom with the kickoff position at the 30. I'm trying to complete a 94 rom and this is one thing I need added.

get a hex editor and do the following at the four locations:

#### To change player 1 to the 30:

at 0x247B9 type in A060 at 0x247BB type in A207

#### To change player 2 to the 30:

at 0x24031 type in A0A0 at 0x24033 type in A208

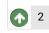

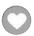

"The right to speak and the right to refrain from speaking are complementary components of ... \*\* \*\* 'individual freedom of mind.""

link to change one's signature

## fgqb#19nyj **Promising Rookie**

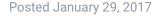

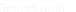

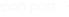

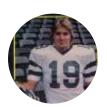

Members **Q** 22 77 posts

Hey, Buck. Thanks for the reply. I'm a newbie here and don't quite know how to look for something like that. I have the FCEUXDSP program and have opened up the rom, but for the life of me, I can't see what you mean by replacing the script that you've listed. Please, if you can, advise me how to do this. If it's too complicated, then could you instead post a rom where this already done. I would appreciate it.

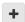

Quote

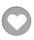

## fgqb#19nyj **Promising Rookie**

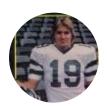

Members **Q** 22 77 posts

Posted January 29, 2017 (edited)

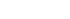

Never mind, Buck, I got it. Thanks for the code. It worked like a charm.  $\bigcirc$ 

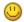

(changing the kickoff location to the 30 or 40 yard line)

-30 yard-

To change player 1 to the 30: 0x247B9: A0 60; 0x247BB: A2 07 To change player 2 to the 30: 0x24031: A0 A0; 0x24033: A2 08

-40 yard-

To change player 1 to the 40: 0x247B9: A0 B0; 0x247BB: A2 07 To change player 2 to the 40: 0x24031: A0 50; 0x24033: A2 08

Note: must use the 20 yard line to middle of end zone option otherwise the kickoff could go out of the end zone and award the opposing team a safety.

(kickoff lengths)

#ALL KICKOFFS RANGE FROM 16YD-LINE TO BACK OF ENDZONE SET(0x2A534, 0x4C83BF) SET(0x2BF93, 0xA5454AA5446A186992A8A9016900AA4C2FA5)

#ALL KICKOFFS RANGE FROM 20YD-LINE TO MIDDLE OF ENDZONE (2nd option is needed for 40y ko)

SET(0x2A534, 0x4C83BF)

SET(0x2BF93, 0xA5454AA5446A186962A8A9016900AA4C2FA5)

I got all this from Buck and the Raja by the way. I just wanted them in one place is all. Edited September 15, 2018 by fgqb#19nyj

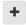

Quote

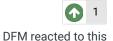

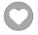

fgqb#19nyj
Promising Rookie

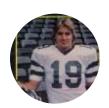

Members

22

77 posts

Posted October 22, 2018 (edited)

(Tecmo logo relocations) copy and paste at hex locations...

-40 YARD KICK OFF LOCATION-

(x2CB49) E8 E9 01 01 EA EB 94 94 94 8E 01 01 01 98 AA 01 01 A2 A3 01 01 01 98 87 87 87 86 01 01 01 AA 01 01 01 A6 A7 9C 01 01 01 01 01 01 01 01 AA EC ED 01 01 EE EF 01 01 8F 94 94 94 01 01 01 01 AA B4 B5 9C 01 01 01 01 01 87 87 87 87 01 01 01 01 AA 98 01 01 01 98 01 01

-30 YARD KICK OFF LOCATION-

(x2C4DB) 42 29 3D 00 00 2B 2C 2D 2E 2C 2F 00 00 3F 40 41 47 43 44 00 00 1A 45 46 56 1B 48 00 00 1F 20 49 4A 23 24 00 03 4B 4C 4D 4E 4F 50 00 00 89 51 52 53 2C 54 00 00 8A 55 41 47 43 57 00 00 8B 58 46 56 1B 5A 00 00 8C 23 21 5B 23 5C 00 00 61 3C 27 42

(x2CB4A) 01 01 01 01 01 8F 94 94 94 01 01 01 01 AA 01 01 A2 A3 01 01 01 98 87 87 87 86 01 01 01 AA 01 01 01 A6 A7 9C 01 01 01 01 01 01 01 AA EC ED 01 01 EE EF 01

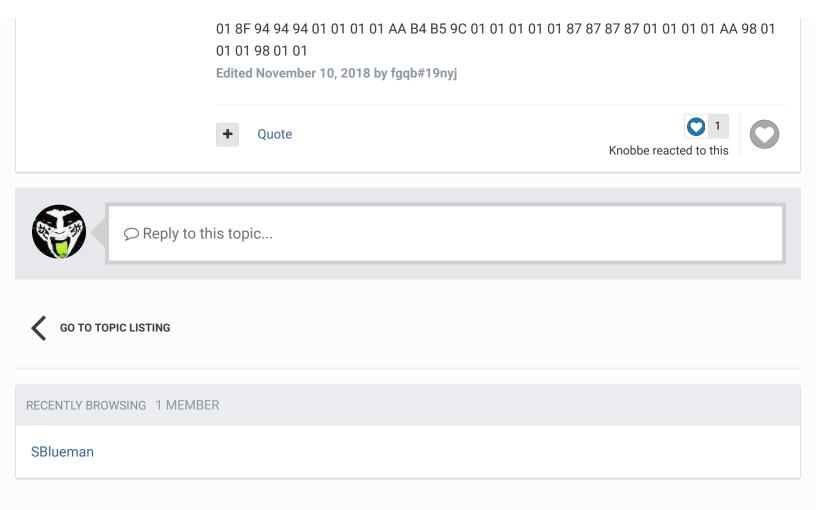

★ Home > Forums > Hacking/Emulation > Hacking Documentation > adjusting kick-off positions

✓ Mark site read

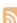

Theme ▼ Contact Us

TecmoBowl.org Powered by Invision Community